# **Internet and HTTP**

MPRI 2.26.2: Web Data Management

Antoine Amarilli Friday, December 7th

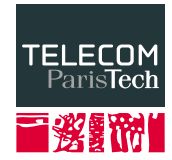

#### <span id="page-1-0"></span>**General idea**

- Several **scales** (local vs global)
- Stack of protocols
- Embedded messages

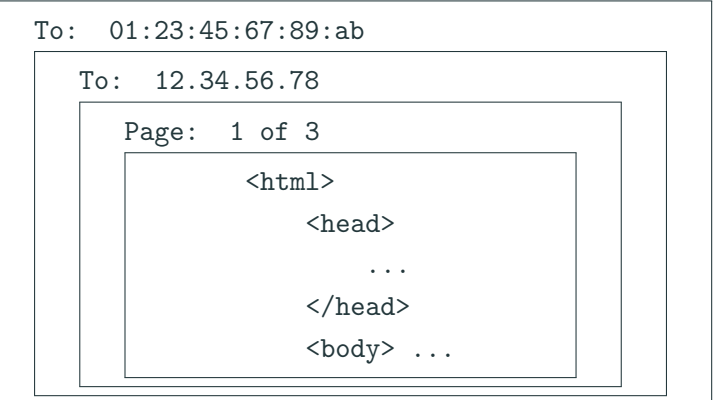

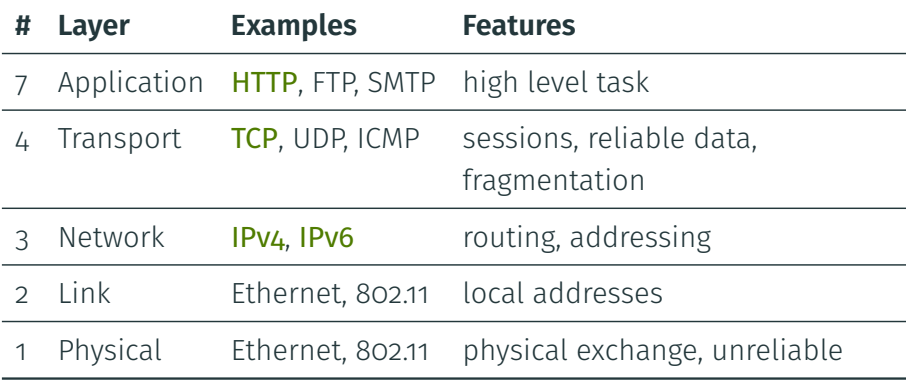

 $\rightarrow$  The outermost envelopes are for the lowest layers

#### <span id="page-3-0"></span>[Low layers](#page-3-0)

[Higher layers](#page-9-0)

[HTTP](#page-15-0)

[Headers](#page-24-0)

[Other HTTP notions](#page-31-0)

### **IP (Internet Protocol), layer 3**

- Gives **addresses** to computers
- $\cdot$  Routes packets between these addresses
- Can get approximate **geographic location** for an IP

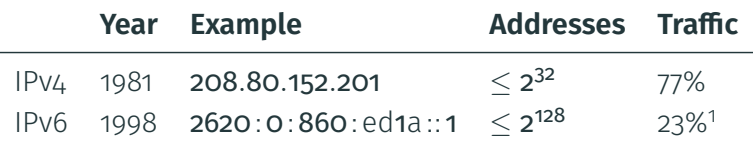

• Network Address Translation to get more IPv4 addresses

#### $\rightarrow$  We can send messages to an address

<sup>1</sup> ://www.google.com/intl/en/ipv6/statistics.html, May 2018

## **DNS (Domain Name System) – side note**

- Convert names (www.wikipedia.org) to addresses (208.80.152.201)
- Hierarchy: org, wikipedia.org, en.wikipedia.org, etc.
- $\cdot$  gTLDs, registrars, costs, effective TLDs

## **DNS (Domain Name System) – side note**

- Convert names (www.wikipedia.org) to addresses (208.80.152.201)
- Hierarchy: org, wikipedia.org, en.wikipedia.org, etc.
- **gTLDs**, registrars, costs, effective TLDs
- Caching at several layers
- **Security** problems (authentication, poisoning)
- **Special characters** (IDN, Punycode...) and problems
- Useful indirection layer:
	- Several addresses per domain name (multiple services, load balancing)
	- Multiple domain names per address (virtual host)

## **DNS (Domain Name System) – side note**

- Convert names (www.wikipedia.org) to addresses (208.80.152.201)
- Hierarchy: org, wikipedia.org, en.wikipedia.org, etc.
- $\cdot$  gTLDs, registrars, costs, effective TLDs
- Caching at several layers
- **Security** problems (authentication, poisoning)
- **Special characters** (IDN, Punycode...) and problems
- Useful indirection layer:
	- Several addresses per domain name (multiple services, load balancing)
	- Multiple domain names per address (virtual host)
- $\rightarrow$  Political implications
- $\rightarrow$  Public DNSes, alternative roots, decentralized alternatives (Namecoin...)
- $\rightarrow$  We can send messages to a named machine.
- IP is not reliable
	- $\rightarrow$  TCP provides delivery receipts
- $\cdot$  IP limits the **packet size** 
	- $\rightarrow$  TCP can fragment large data
- IP can mix packets
	- $\rightarrow$  TCP ensures in-order delivery
- $\cdot$  IP is not multiplexed
	- $\rightarrow$  TCP has **sessions** and **ports** (e.g. 80 for the Web)

 $\rightarrow$  We can have a two-way communication channel with a machine.

<span id="page-9-0"></span>[Low layers](#page-3-0)

[Higher layers](#page-9-0)

[HTTP](#page-15-0)

[Headers](#page-24-0)

[Other HTTP notions](#page-31-0)

## **TLS (Transport Layer Security), layer 5-6**

- Communicating in plaintext is risky! (passwords, credit cards...)
- $\cdot$  Guarantees: integrity, authenticity, confidentiality
- $\cdot$  HTTP + TLS = HTTPS. https://.
- Uses asymmetric cryptography
- Does not protect all **metadata**, possible **side channels** (size, etc.)
- Ongoing push towards HTTPS (+HSTS), marking HTTP as *insecure*

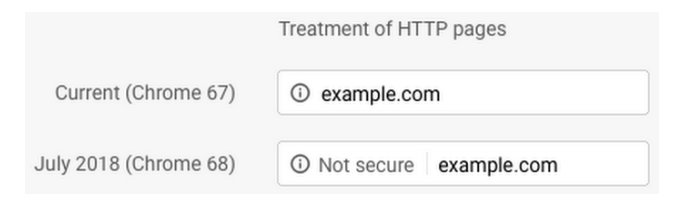

<https://www.blog.google/products/chrome/milestone-chrome-security-marking-http-not-secure/>

#### **Let's Encrypt vs extended validation**

• Let's Encrypt: automated check (ACME protocol) and signature of an HTTPS certificate

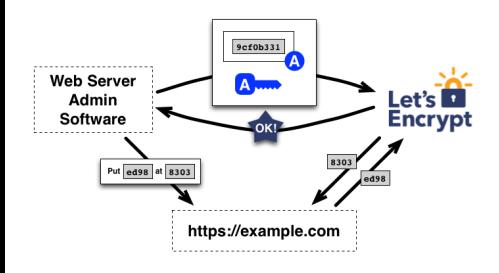

#### **Let's Encrypt vs extended validation**

• Let's Encrypt: automated check (ACME protocol) and signature of an HTTPS certificates

V

• Extended Validation certificates: manual identify check by trusted parties

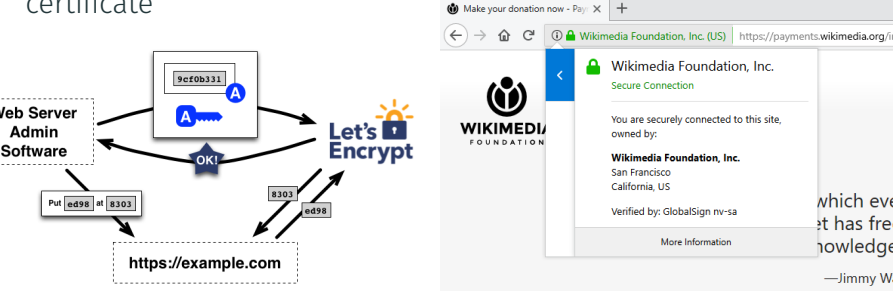

### **Let's Encrypt vs extended validation**

• Let's Encrypt: automated check (ACME protocol) and signature of an HTTPS certificate

• Extended Validation certificates: manual identify check by trusted parties

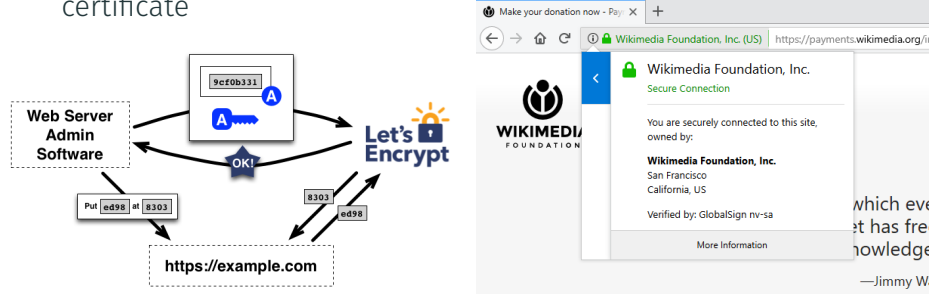

#### $\rightarrow$  We have an encrypted channel between two machines

Wikimedia donation page with extended validation certificate in firefox.png on Wikimedia commons

<https://letsencrypt.org/how-it-works/>

- The World Wide Web (WWW)
- **Protocol** for Web browsing
- $\rightarrow$  Summary: we have
	- the client machine
	- a client software: the Web browser
	- a server machine
	- a server software: the Web server
	- a **reliable, encrypted** communication channel

<span id="page-15-0"></span>[Low layers](#page-3-0)

[Higher layers](#page-9-0)

#### [HTTP](#page-15-0)

[Headers](#page-24-0)

[Other HTTP notions](#page-31-0)

- Standardized by the Internet Engineering Task Force (IETF) and the World Wide Web Consortium (W3C)
- $\cdot$  Official standard: [RFC 2616](https://tools.ietf.org/html/rfc2616) (114 pages, 1999, + followups)

 $^2$ <https://w3techs.com/technologies/details/ce-http2/all/all>, November 2018

- Standardized by the Internet Engineering Task Force (IETF) and the World Wide Web Consortium (W3C)
- $\cdot$  Official standard: [RFC 2616](https://tools.ietf.org/html/rfc2616) (114 pages, 1999, + followups)
- Extensions : WebSockets, new headers, etc.

 $^2$ <https://w3techs.com/technologies/details/ce-http2/all/all>, November 2018

- Standardized by the **Internet Engineering Task Force** (IETF) and the World Wide Web Consortium (W3C)
- $\cdot$  Official standard: [RFC 2616](https://tools.ietf.org/html/rfc2616) (114 pages, 1999,  $+$  followups)
- · Extensions : WebSockets, new headers, etc.
- New version: **HTTP/2** (originally **SPDY** by **Google**)
	- $\cdot$  Official standard: [RFC 7540](https://tools.ietf.org/html/rfc7540) (96 pages, 2015)
	- Used by  $32\%$  of websites<sup>2</sup>

 $^2$ <https://w3techs.com/technologies/details/ce-http2/all/all>, November 2018

- Standardized by the **Internet Engineering Task Force** (IETF) and the World Wide Web Consortium (W3C)
- $\cdot$  Official standard: [RFC 2616](https://tools.ietf.org/html/rfc2616) (114 pages, 1999, + followups)
- Extensions : WebSockets, new headers, etc.
- New version: **HTTP/2** (originally **SPDY** by **Google**)
	- $\cdot$  Official standard: [RFC 7540](https://tools.ietf.org/html/rfc7540) (96 pages, 2015)
	- Used by  $32\%$  of websites<sup>2</sup>
- Development version:  $HTTP/3$  (November 2018) from a Google plan to make TCP faster (QUIC)

 $^2$ <https://w3techs.com/technologies/details/ce-http2/all/all>, November 2018

## **HTTP queries (1.1)**

- $\cdot$  From client to server. TCP connection (+TLS) GET /wiki/Telecom\_ParisTech HTTP/1.1 Host: en.wikipedia.org
- $\rightarrow$  [http://en.wikipedia.org/wiki/Telecom\\_ParisTech](http://en.wikipedia.org/wiki/Telecom_ParisTech)

**Method** Several choices:

GET Most common POST Forms, side effects HEAD Only metadata **others** PUT, DELETE...

**Path** That of the URL **Version** Here, 1.1 **Headers** More info (cf. later) **Body** Give some parameters (with POST)

```
• From server to client, in the same connection
 HTTP/1.1 200 OK
 Content-Type: text/html; charset=UTF-8
```

```
\langle!DOCTYPE html>
\hbox{\tt <html>>}<head>
      (\ldots)
```
- Status code and explanations
- Headers
- Response (e.g., page content)

#### **2xx** Success

 $\cdot$  200: OK

#### **3xx** Redirection

- 301: permanent
- 302: temporary

#### **4xx** Client error

- 400: syntax error
- 401: authentication required
- 403: forbidden
- 404: not found

**5xx** Server error

• 500: internal server error

- Paths are typically **hierarchical** (separator:  $\beta$ )
- Unix conventions: <https://en.wikipedia.org/./wiki/../>
- Can add key-value parameters
- Example : [https://www.google.com/search?q=telecom&ie=](https://www.google.com/search?q=telecom&ie=utf-8&oe=utf-8&client=iceweasel-a) [utf-8&oe=utf-8&client=iceweasel-a](https://www.google.com/search?q=telecom&ie=utf-8&oe=utf-8&client=iceweasel-a)
- Percent-encoding for special characters: https://fr.wikipedia.org/wiki/ T%C3%A9l%C3%A9com\_ParisTech

<span id="page-24-0"></span>[Low layers](#page-3-0)

[Higher layers](#page-9-0)

[HTTP](#page-15-0)

[Headers](#page-24-0)

[Other HTTP notions](#page-31-0)

- Indicate again the original domain name
- Find the correct **virtual host**

Host: en.wikipedia.org

• User-Agent: declare which browser is used

User-Agent: Mozilla/5.0 (X11; Linux x86\_64; rv:17.0) Gecko/20130810 Firefox/17.0 Iceweasel/17.0.8

- User-Agent: declare which browser is used
- User-Agent: Mozilla/5.0 (X11; Linux x86\_64; rv:17.0) Gecko/20130810 Firefox/17.0 Iceweasel/17.0.8
	- Accept and Accept-<sup>\*</sup>: give preferred filetype and language

Accept: text/html,application/xhtml+xml,  $application / xml; q=0.9, \aleph = 0.8$ Accept-Language: en-US,en;q=0.5

- User-Agent: declare which browser is used
- User-Agent: Mozilla/5.0 (X11; Linux x86\_64; rv:17.0) Gecko/20130810 Firefox/17.0 Iceweasel/17.0.8
	- Accept and Accept-<sup>\*</sup>: give preferred filetype and language

Accept: text/html,application/xhtml+xml,  $application / xml; q=0.9, \aleph = 0.8$ Accept-Language: en-US,en;q=0.5

• Referer: declare the previous webpage

Referer: https://en.wikipedia.org/wiki/Telecom\_ParisTech

- User-Agent: declare which browser is used
- User-Agent: Mozilla/5.0 (X11; Linux x86\_64; rv:17.0) Gecko/20130810 Firefox/17.0 Iceweasel/17.0.8
	- Accept and Accept-<sup>\*</sup>: give preferred filetype and language

Accept: text/html,application/xhtml+xml,  $application / xml; q=0.9, \aleph = 0.8$ Accept-Language: en-US,en;q=0.5

• Referer: declare the previous webpage

Referer: https://en.wikipedia.org/wiki/Telecom\_ParisTech

• Range: request only part of content (e.g., resume a download)

- Server: declare the server software
- Content-Type and Content-Length: declare the file type, encoding, size (progress bar)

<span id="page-31-0"></span>[Low layers](#page-3-0)

[Higher layers](#page-9-0)

[HTTP](#page-15-0)

[Headers](#page-24-0)

[Other HTTP notions](#page-31-0)

### **Basic and digest authentication**

 $\cdot$  HTTP can **authenticate** the client with a password (in cleartext)

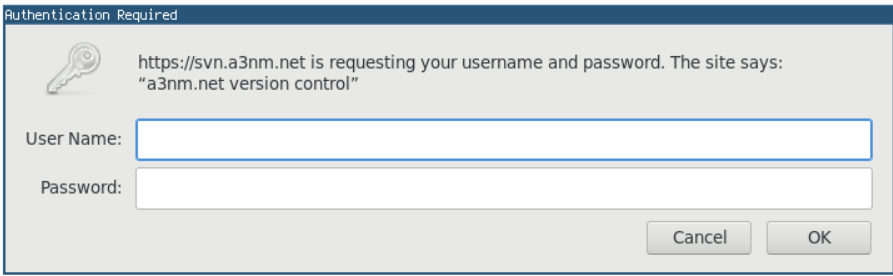

- Insecure unless HTTPS is used
- $\cdot$  Also a **Digest** authentication where the password is not exchanged in cleartext
- $\rightarrow$  Still not very flexible for websites
- Proxy: do or relay queries for someone else
- $\cdot$  Can be on the server side or client side
- Main uses:
	- Filter or censor content (employer, authoritarian states, schools, parents, etc.)
	- $\cdot$  Log the activity, keep a cache
	- **Anonymize** the query. Example: **Tor** anonymization network
- $\cdot$  Difficult with **HTTPS** (the proxy no longer sees the content!)

#### **Content delivery networks (CDNs)**

- Ensure that **static content** can be widely and reliably distributed
	- e.g., JSDelivr, BootstrapCDN, Cloudflare, Google Hosted Libraries, Google Fonts
- Often work together with Internet Service Providers (ISPs)
- Optimize the **connection** between the CDN datacenter and content provider
- $\cdot$  Often provide bot filtering, DDOS protection, etc.
- Security implications and subresource integrity
- Also: Facebook's Instant Articles, and Google AMP

## **Caching**

- Save the result of a query to avoid doing the query again
- Web browsers usually have a **cache**
- $\cdot$  The server can indicate whether a response should be cached and for how long

Cache-Control Indicates whether to cache Expires Expiry date ETag Version identifier

• Client :

If-Modified-Since Get the content if modified since some date If-None-Match Get the content if the ETag has changed

- No sessions in HTTP
- The server can ask the client to **store** a value: Set-Cookie: name=value; option1; option2:
	- expires: expiry date (can be in the distant future)
	- can limit the scope (domain, path), etc.
- $\cdot$  The client will **provide the value** with every query: Cookie: name=value
- Of course the client can decide to alter cookies or remove them
- Storing an opaque session identifier
- Ensuring that the user remains logged in for a long time
- Privacy risk: can track a user (hence: EU cookie consent)
- Security risk: with a stolen cookie, you can impersonate the user

<span id="page-38-0"></span>[Low layers](#page-3-0)

[Higher layers](#page-9-0)

[HTTP](#page-15-0)

[Headers](#page-24-0)

[Other HTTP notions](#page-31-0)

• With HTTP 1.1, compression is **possible** if both the client and server support it Accept-Encoding: gzip, deflate

- With HTTP 1.1, compression is **possible** if both the client and server support it Accept-Encoding: gzip, deflate
- With HTTP 2, even headers can be compressed

• HTTP 1.0 used to close the connection after one query: inefficient!

- $\cdot$  HTTP 1.0 used to close the connection after one query: inefficient!
- $\cdot$  HTTP 1.1: the connection **stays open** by default (until timeout) Connection: keep-alive
- **Pipelining**: send multiple queries and get responses in order  $\rightarrow$  Not commonly used because **badly supported** in practice
- $\cdot$  HTTP 1.0 used to close the connection after one query: inefficient!
- $\cdot$  HTTP 1.1: the connection **stays open** by default (until timeout) Connection: keep-alive
- Pipelining: send multiple queries and get responses in order  $\rightarrow$  Not commonly used because **badly supported** in practice
- $\cdot$  With HTTP 2 you can do **multiplexing**: send many queries and get responses in arbitrary order
- With HTTP 2, the server can also push resources to the client before it requests them
- Matériel de cours inspiré de notes par Pierre Senellart et Georges Gouriten
- Merci à Pierre Senellart pour sa relecture